## **แจงเรื่องการโอนเงินผานระบบอิเล็กทรอนิกส วันที่ 27 สิงหาคม พ.ศ. 2561**

## **แนวทางปฏิบัติเกี่ยวกับการจายเงินผานระบบอิเล็กทรอนิกส**

- 1. บริษัทฯ จะได้รับเงินโอนเข้าบัญชีตามที่ได้แจ้งรายละเอียดบัญชีธนาคารกับคณะเกษตร ผ่าน http://www.agr.ku.ac.th หัวข้อ <u>แจ้งรับเช็ค</u>
- 2. บริษัทฯ นำใบเสร็จรับเงิน โดยลงรายมือชื่อผู้รับเงินมาพร้อมแล้วตามเลขที่ใบแจ้งหนี้มาส่งให้กับงานการเงินคณะเกษตร
- 3. เมื่องานการเงินคณะเกษตรไดรับใบเสร็จรับเงินแลว จะดําเนินการออกหนังสือรับรองการหักภาษี ณ ที่จายใหกับทางบริษัทฯ

**หากทานมีขอสงสัยประการใดกรุณาสอบถามเพิ่มเติมไดที่ :**

**ติดตอไดที่ : งานการเงินคณะเกษตร เบอรโทร. 02-579-6130-1 ตอ 1913**

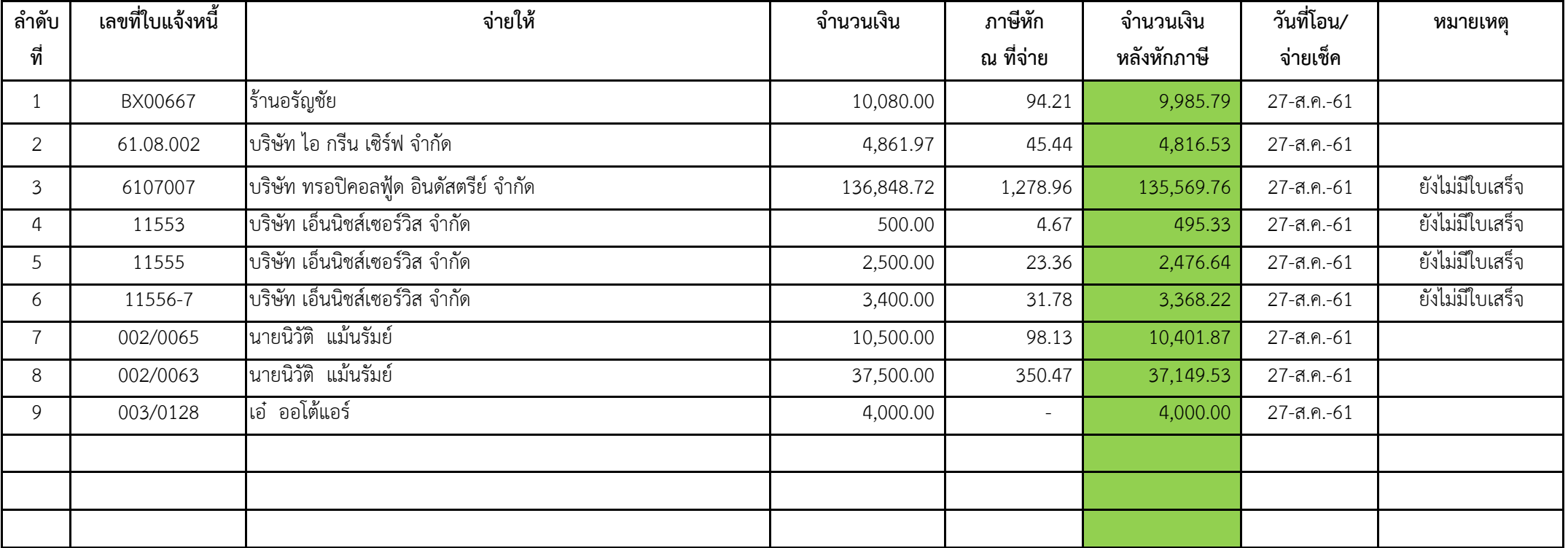